## **SIEMENS**

# SINUMERIK ShopMill

# 简明手册

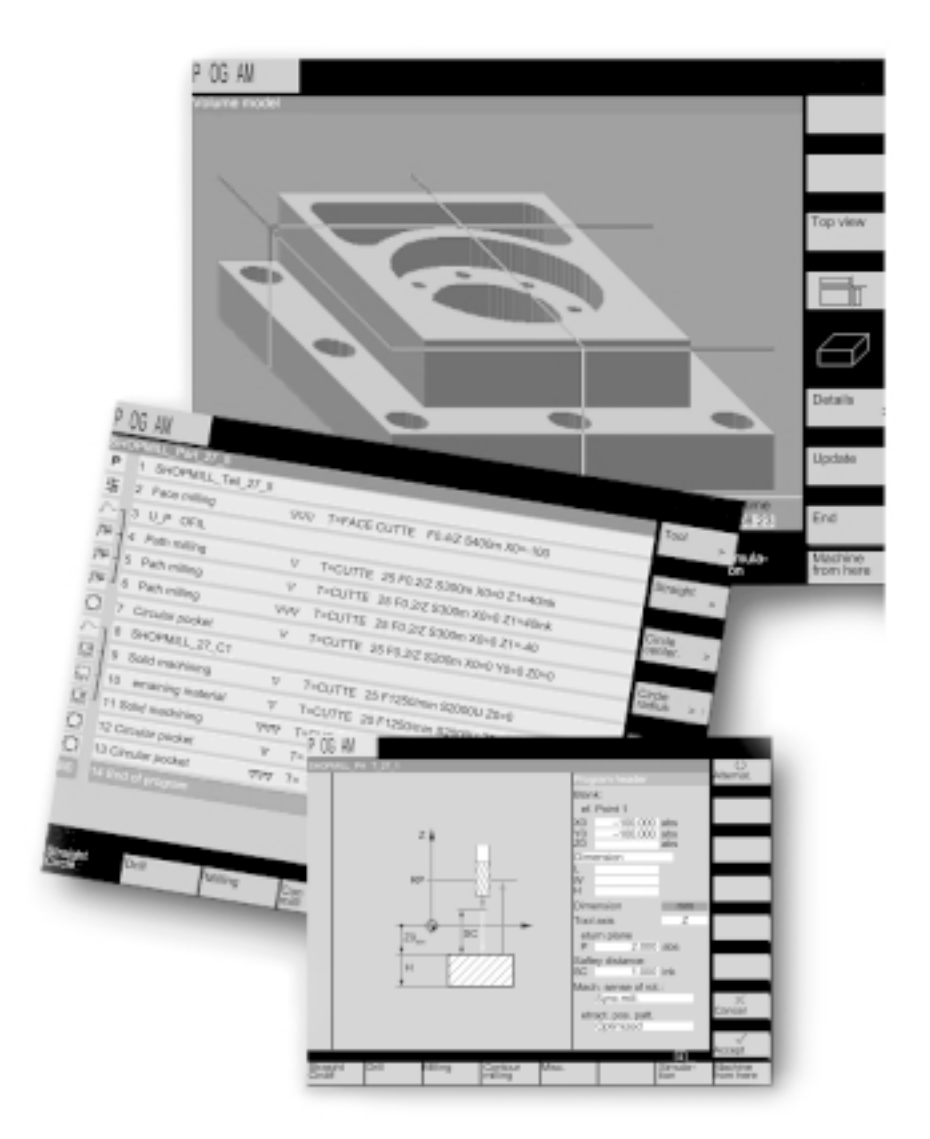

### ShopMill

### ShopMill Б 小批量生产。对于单个通道内多达 5 ShopMill 45.917 18.588  $1:22$ 28.367  $127 - 7$ ShopMill DIN/ISO ShopMill EASYSTEP ShopMill MMC103 п  $\blacksquare$  $\sim$ (CAD/CAM )  $\blacksquare$ n. ShopMill PC

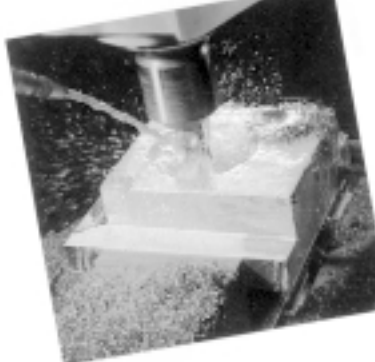

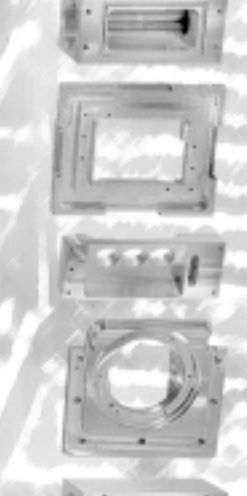

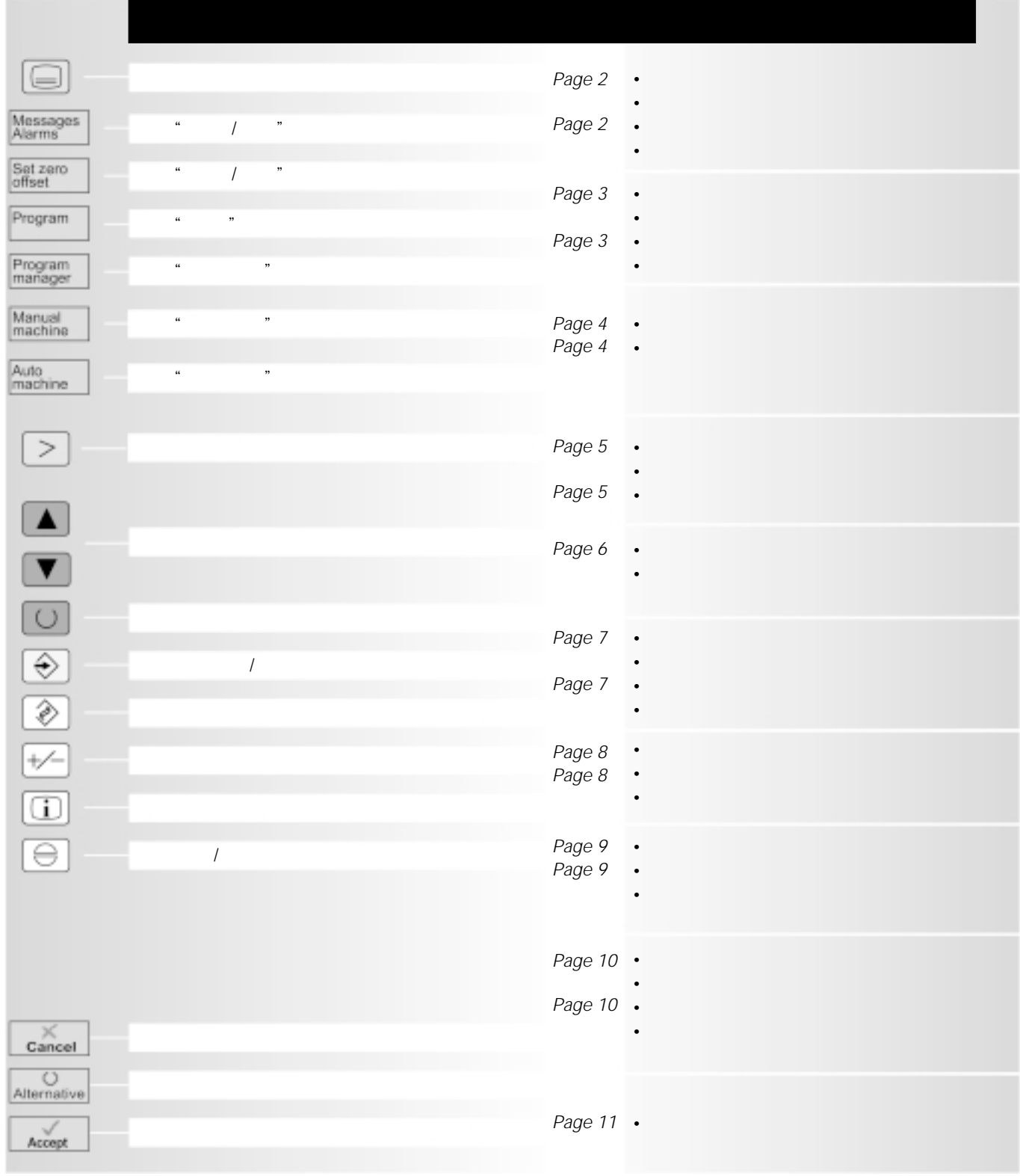

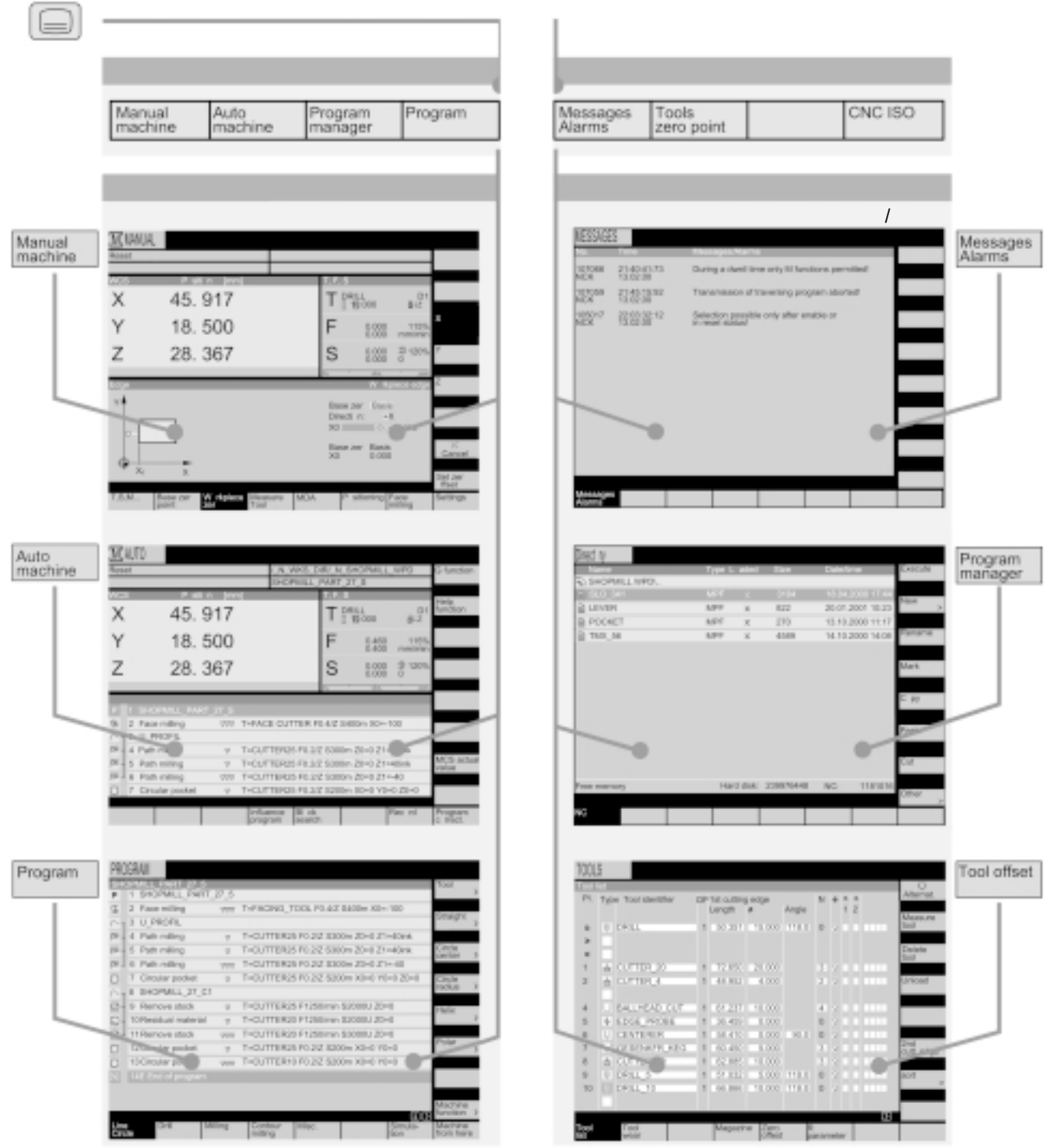

1

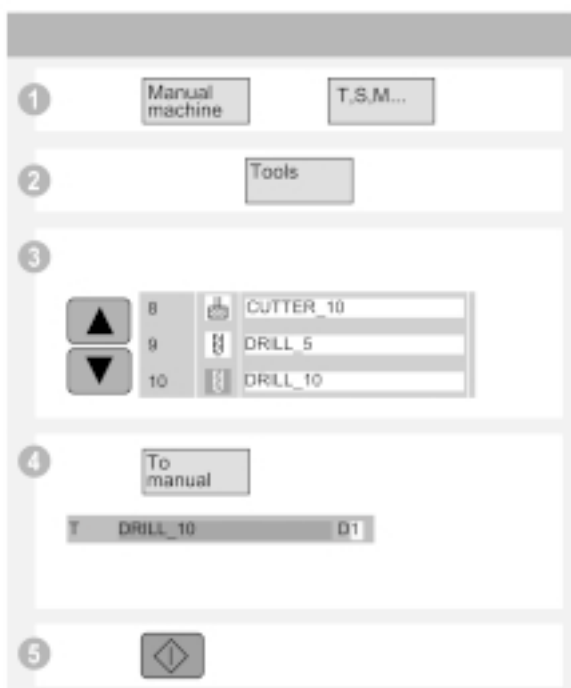

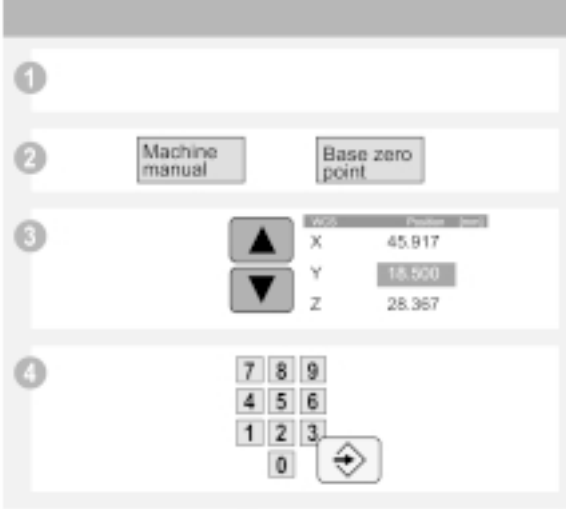

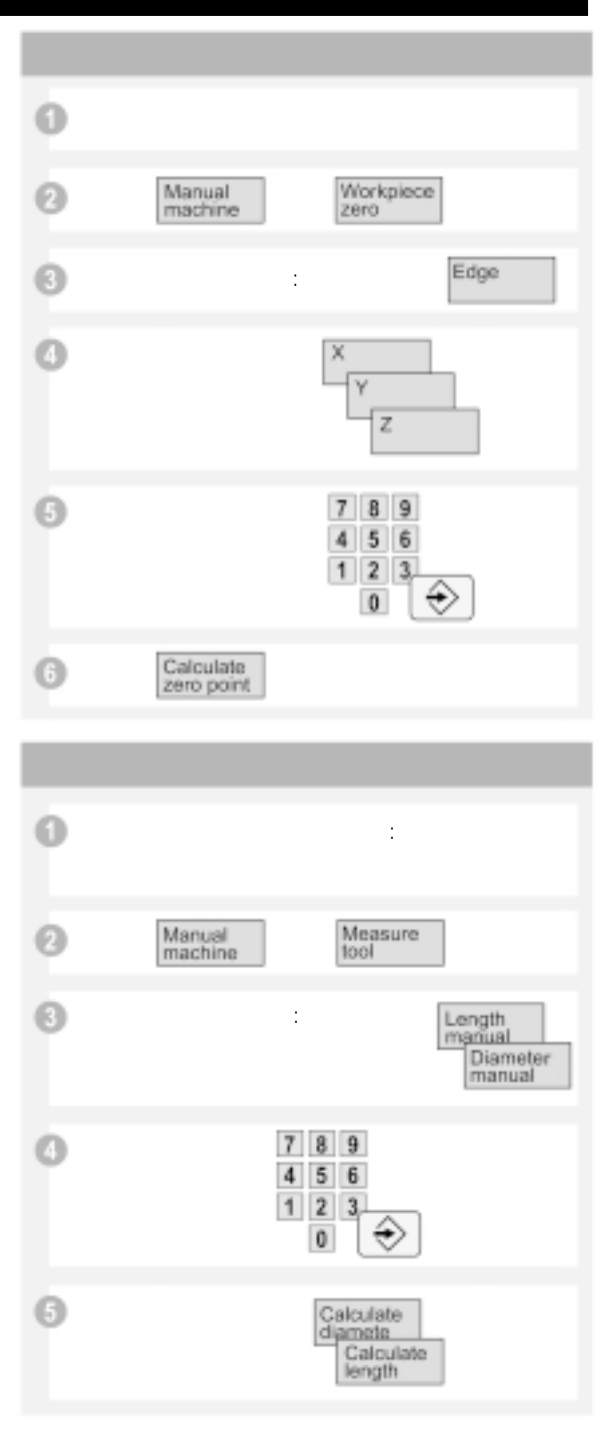

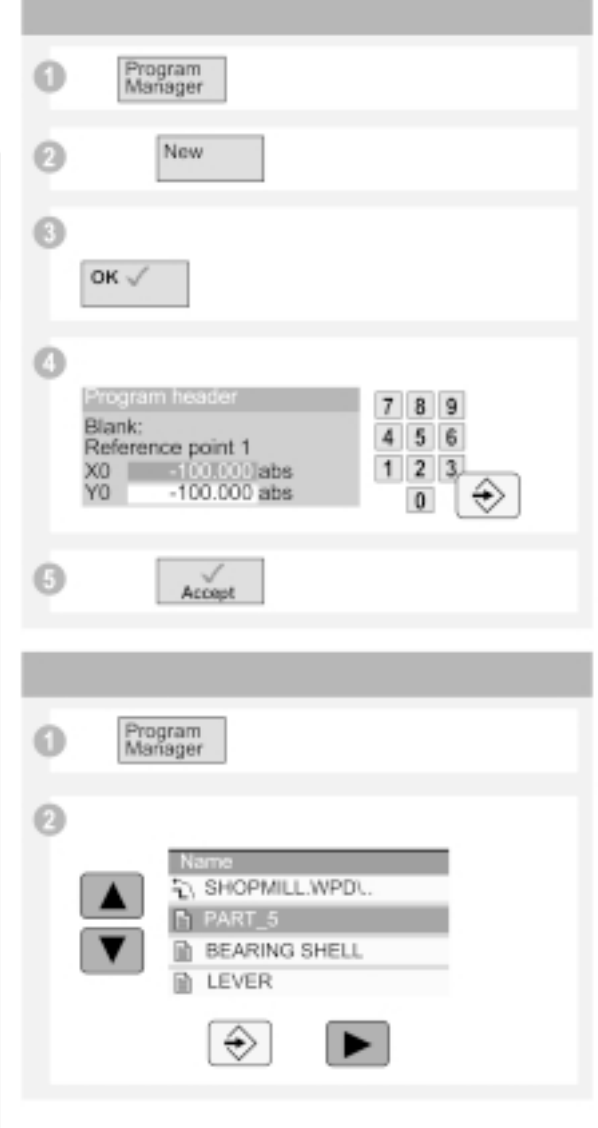

÷

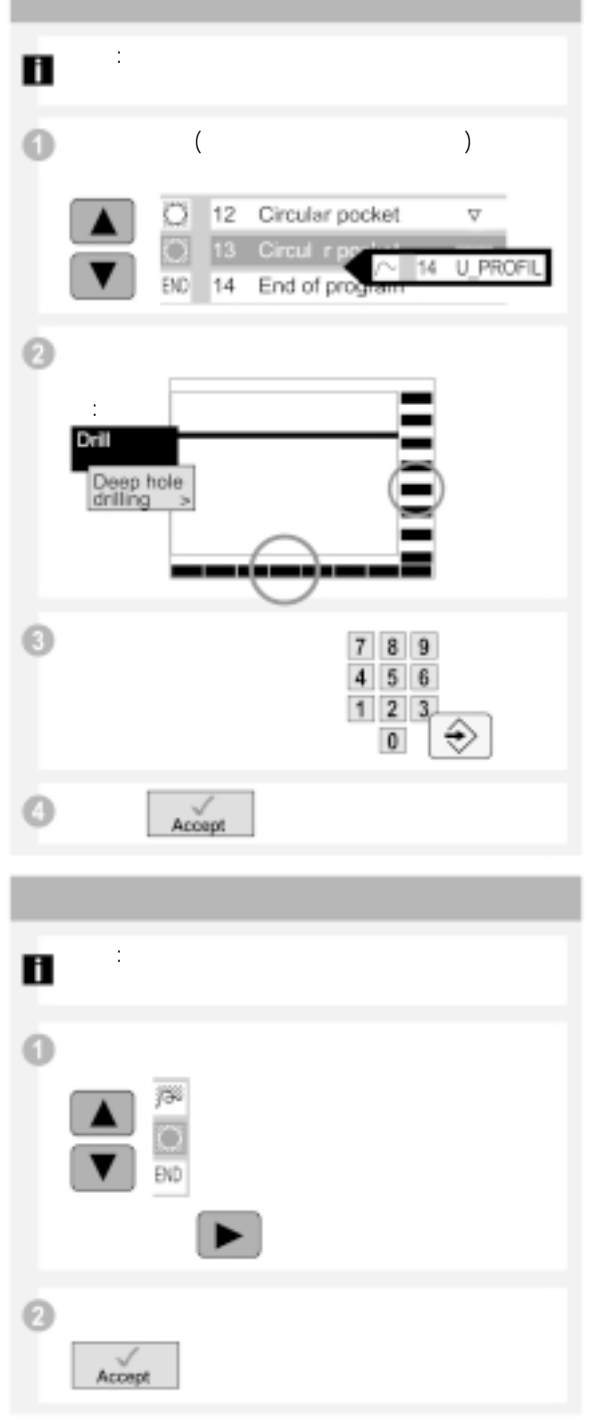

### $\odot$ 调用循环,如: Program Deep hole<br>drilling<br>"T" Drill Deep hole drilling  $0.000$  mm/min<br>0 rpm ٠  $_{\rm S}^{\rm F}$  $\odot$ Tool offset  $\odot$ ▲ 曲 CUTTER\_10  $_{\rm 8}$ **B** DRILL 5  $\,9$ 10 **2** DRILL\_10 Add to<br>program  $\circ$ Deep hole drilling D-1<br>
0.000 mm/min<br>
0 rpm F  $\overline{\mathbf{s}}$

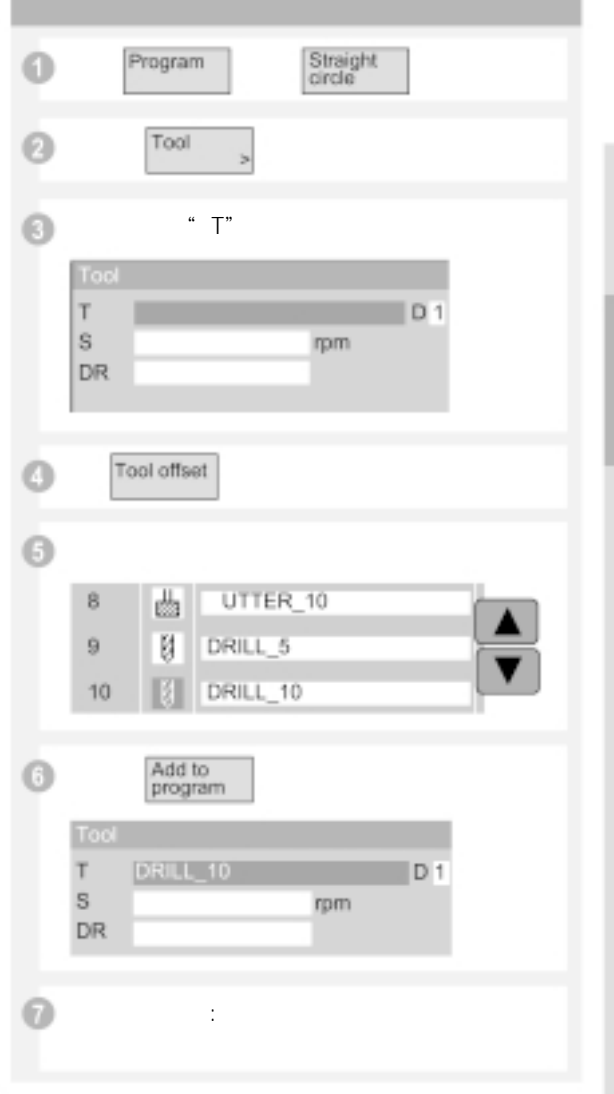

用于简单运动的换刀

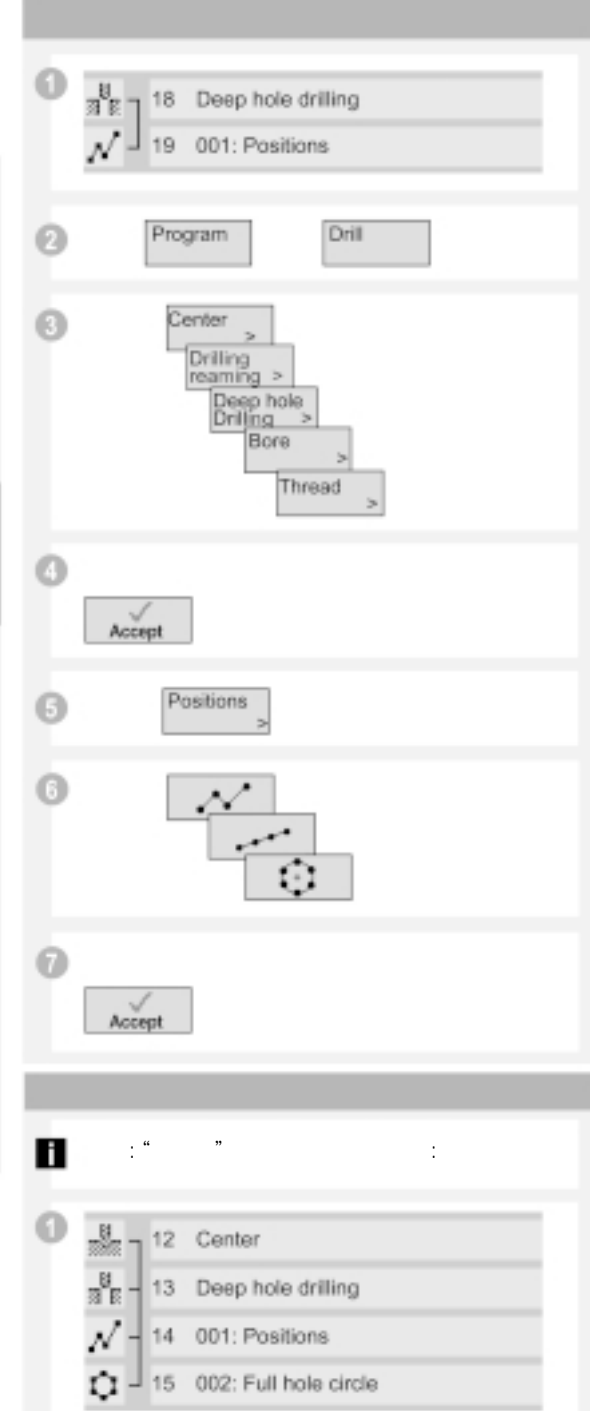

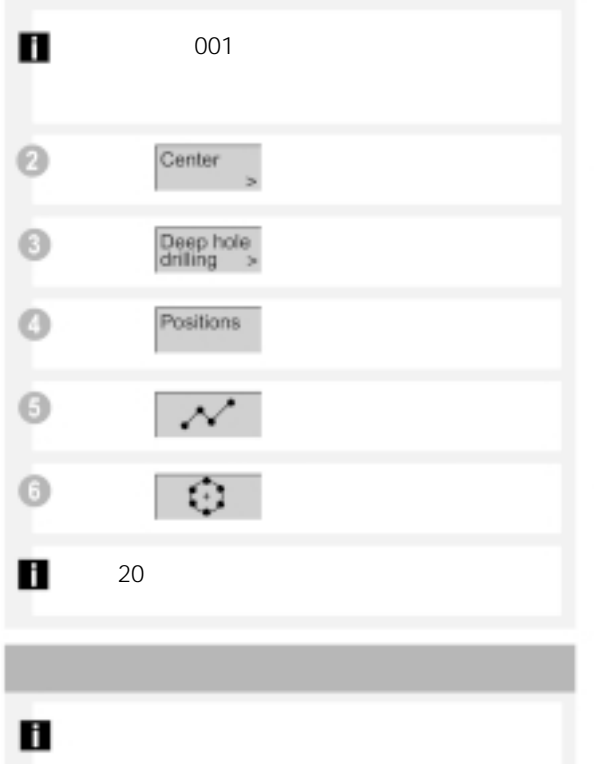

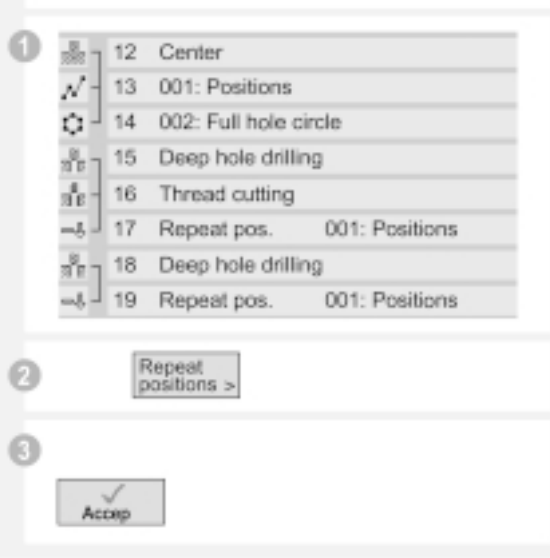

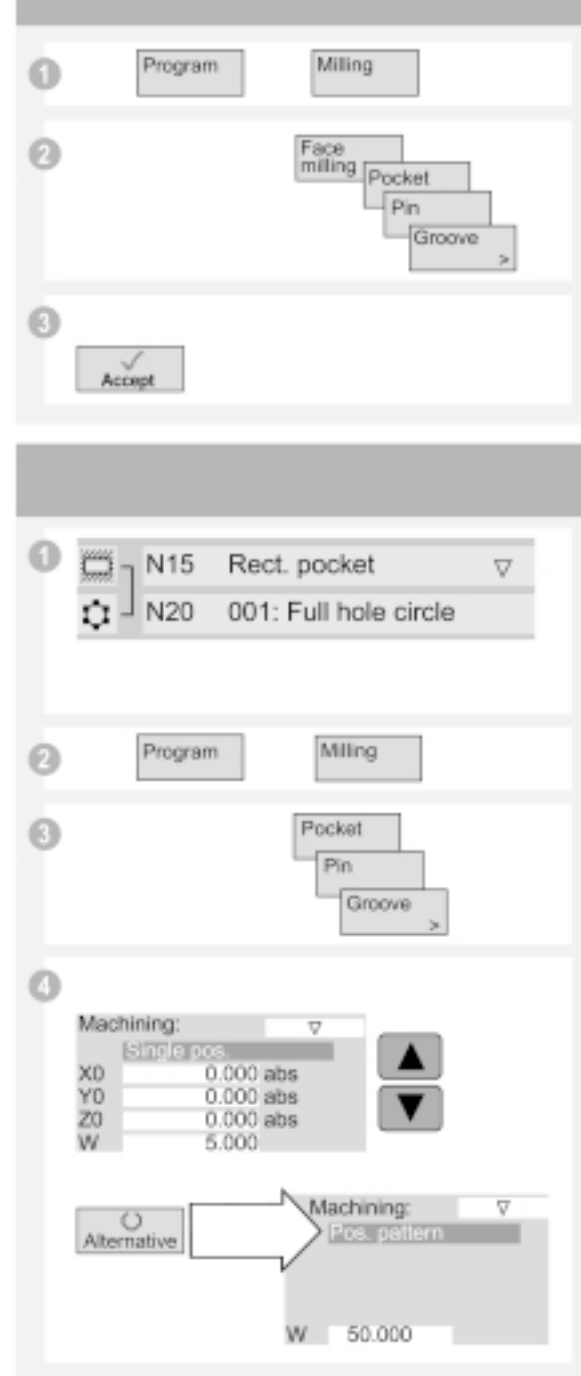

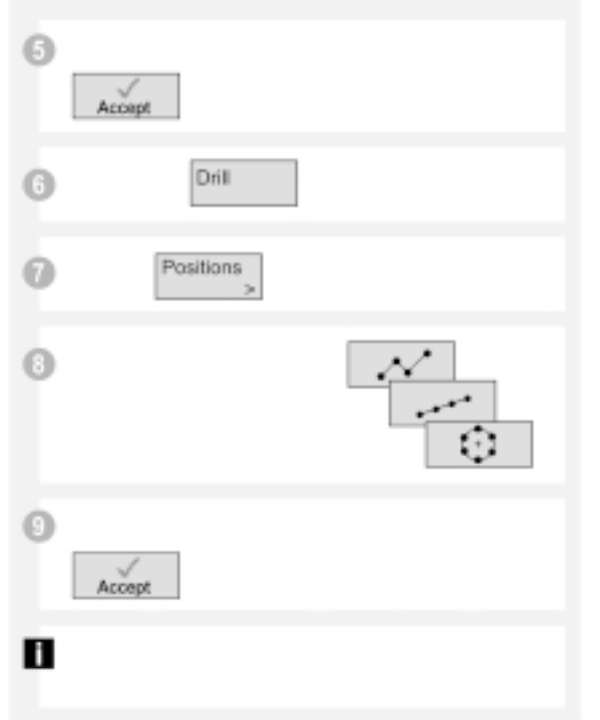

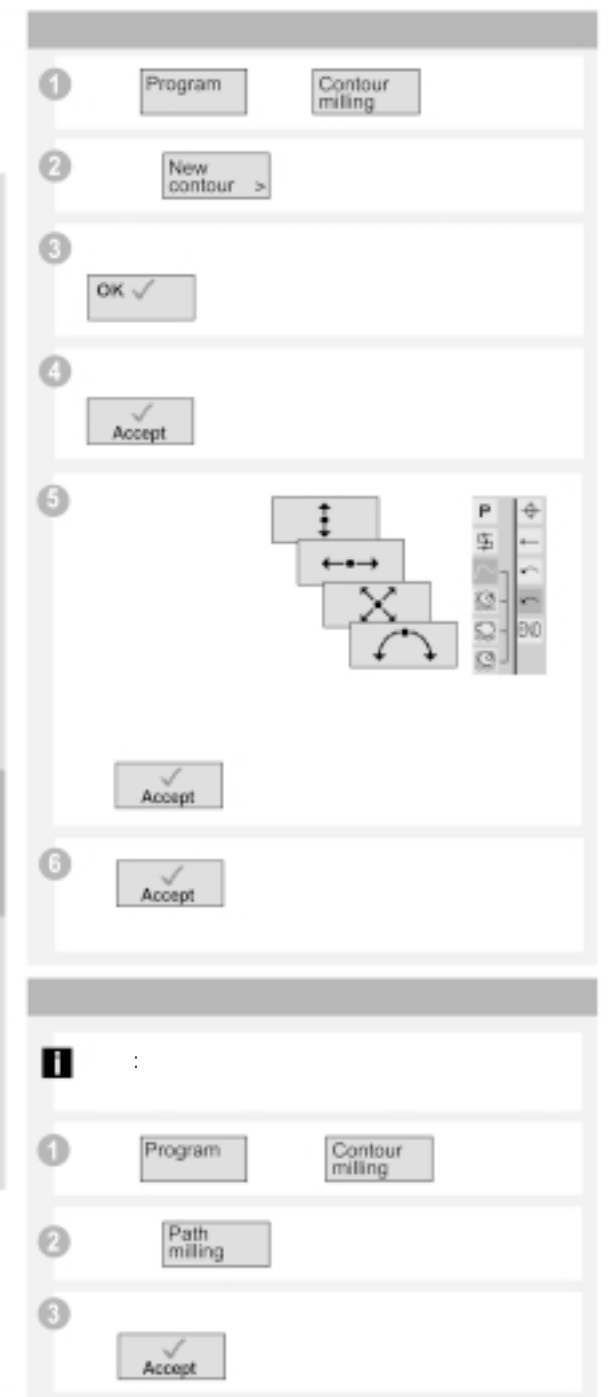

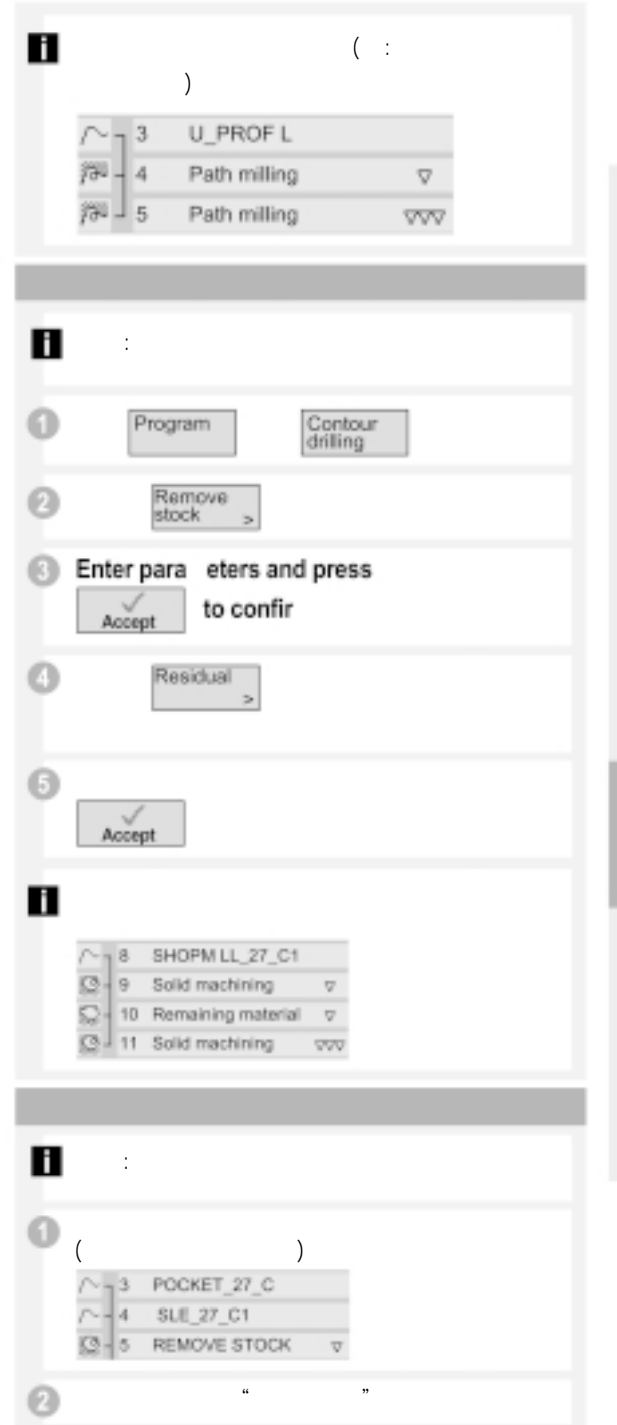

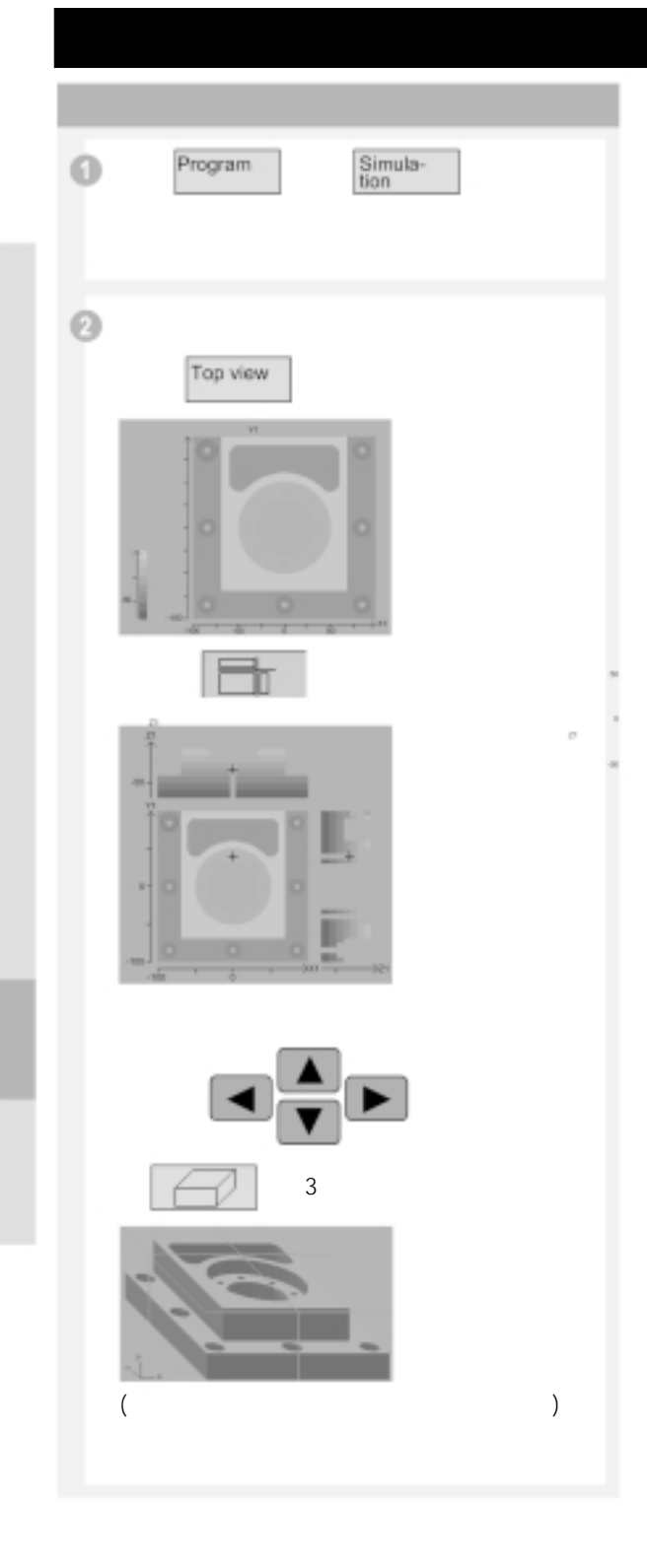

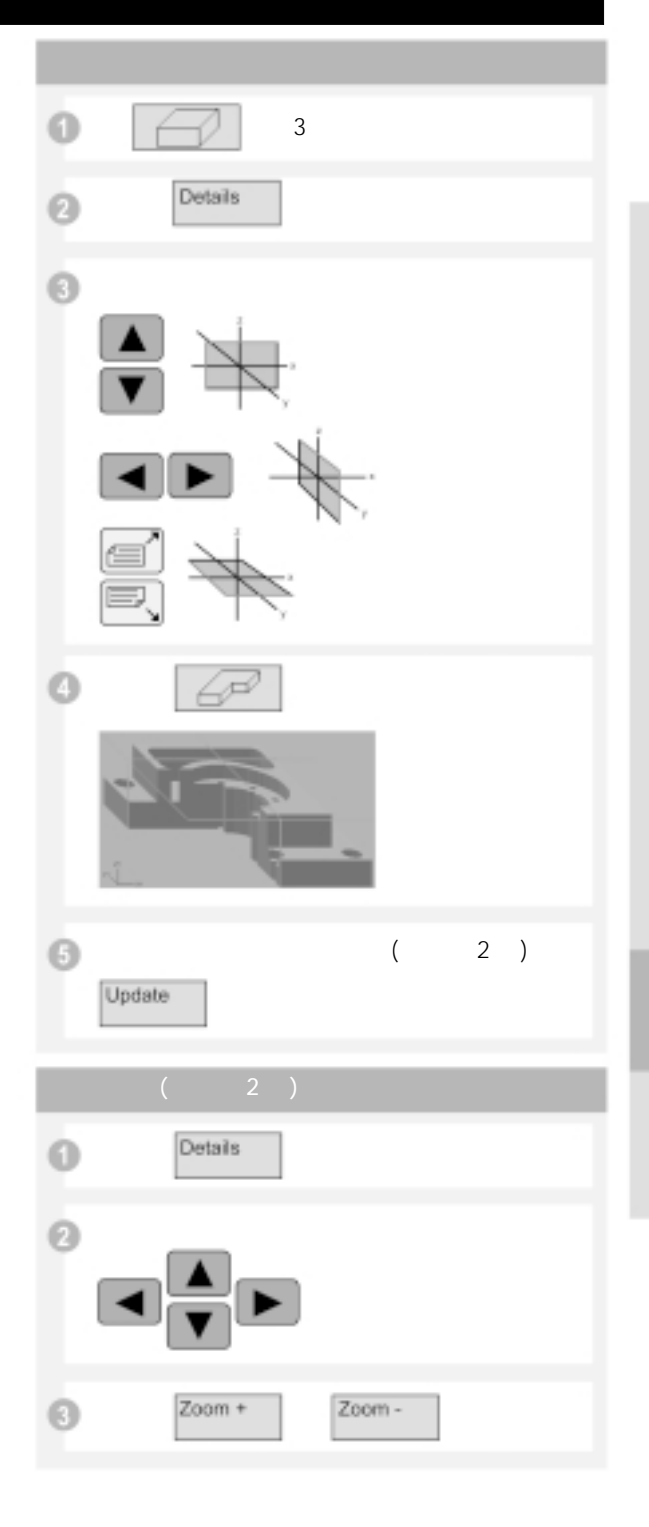

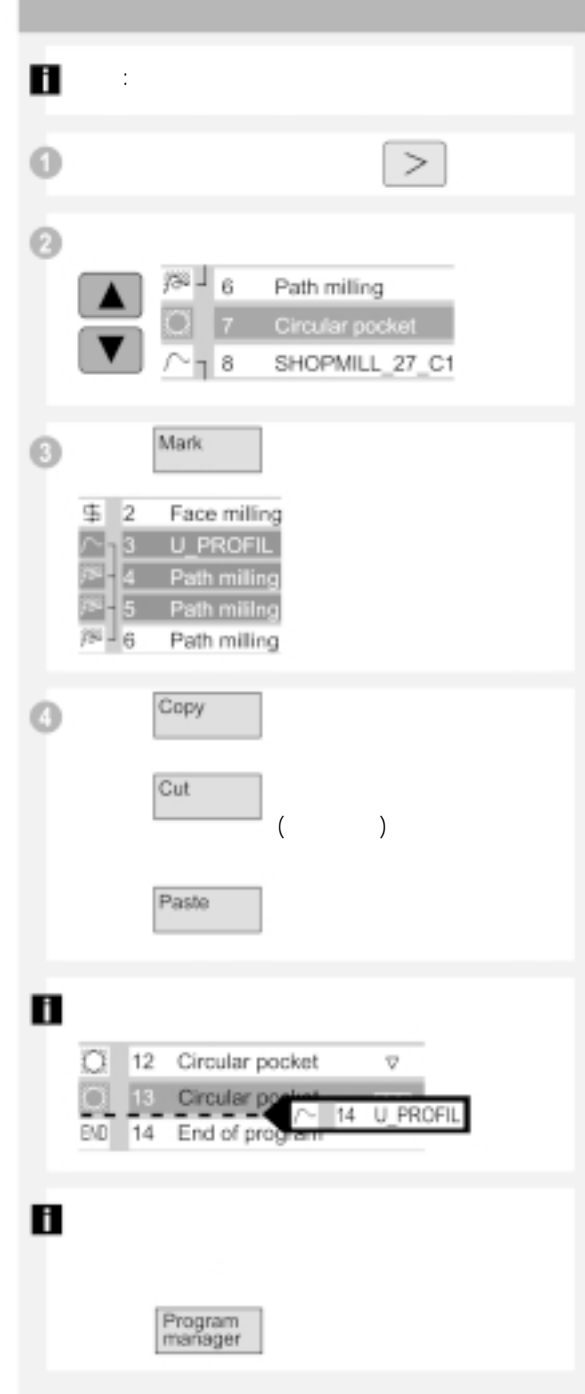

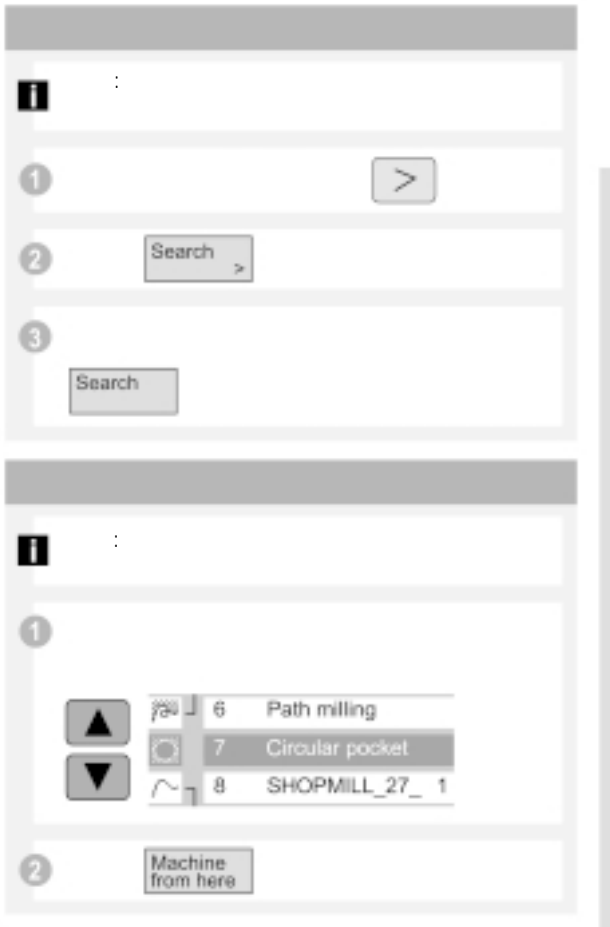

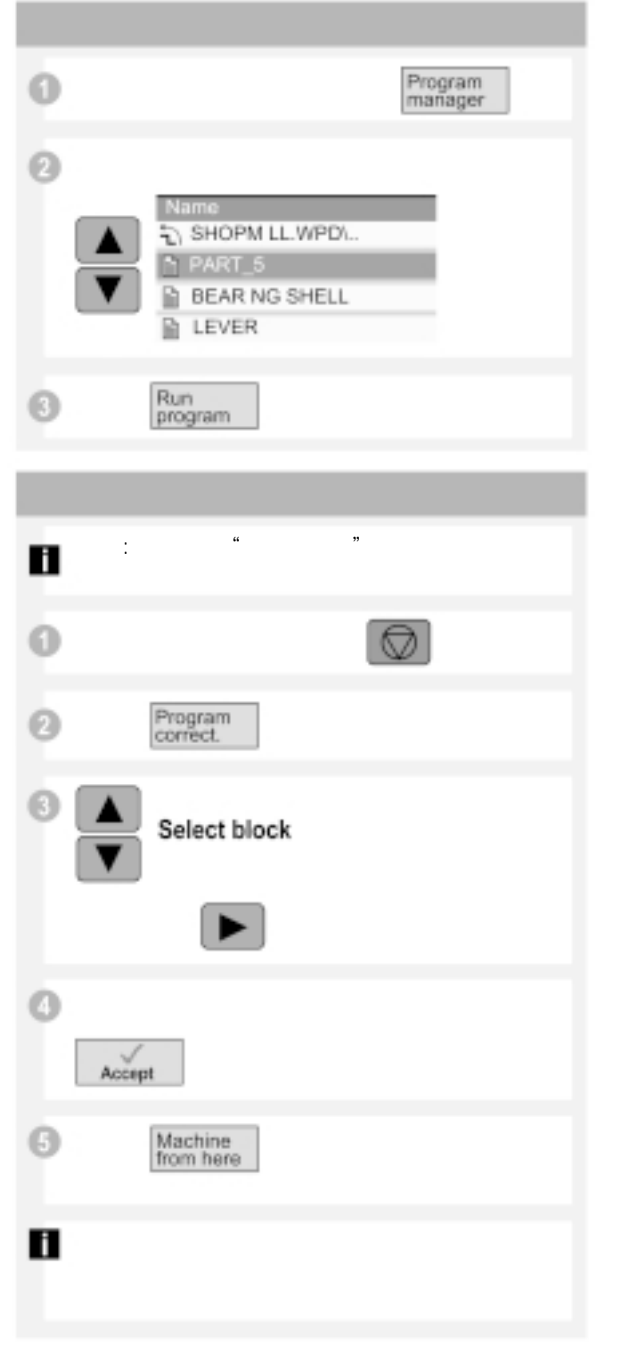

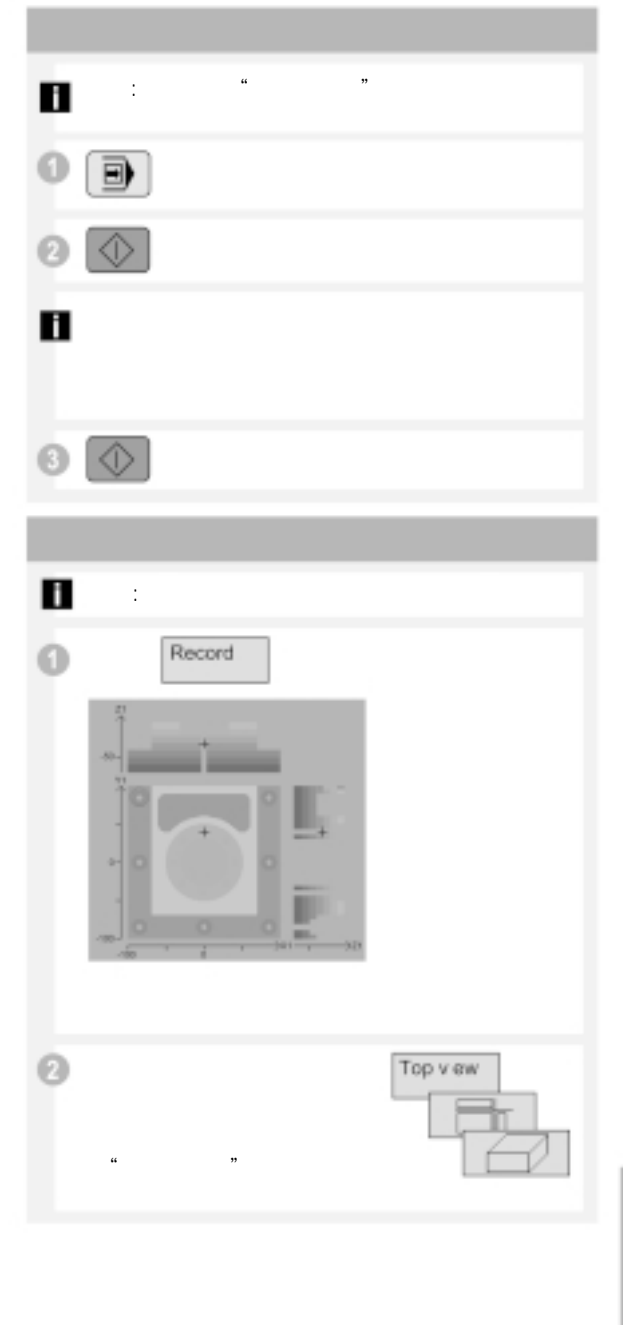

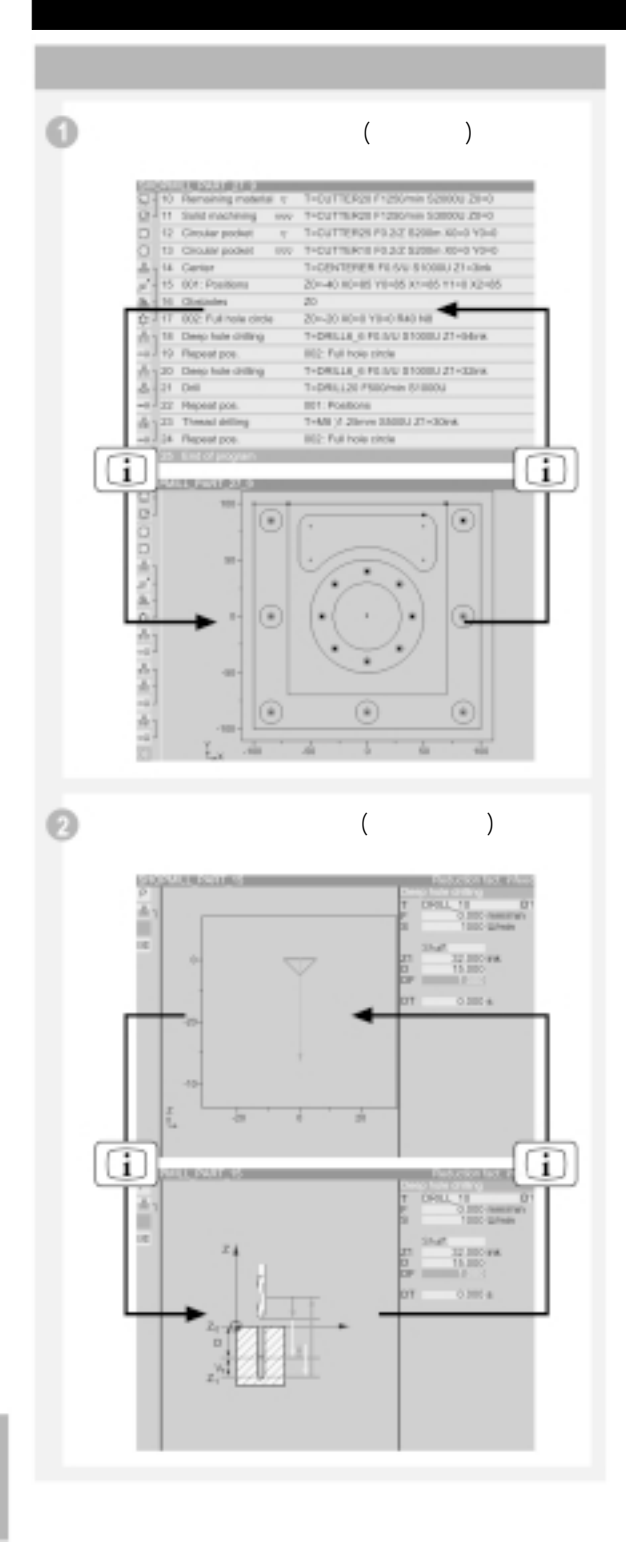

- 1. Compared the Operater's Guide ShopMill : 6FC5 298-5AD30-0BP0
- 2. ShopMill G
- 3. ShopMill

### ShopMill

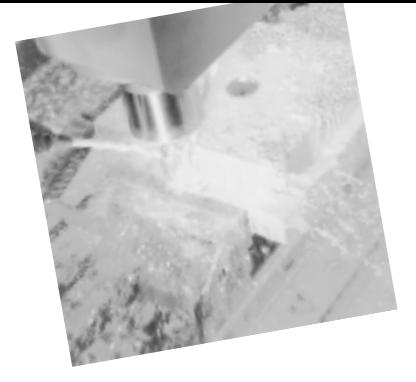

• 通过按键进行自动编程补偿 • 通过按键进行补偿位置的程序选择

• 单步模式

 $\bullet$   $\bullet$   $\bullet$   $\bullet$   $\bullet$ • 绝对值数据输入 • 极坐标测量输入 •  $\blacksquare$ 

 $\overline{1}$ 

### ShopMill

- 
- 交互式图形化编程所有控制功能
- **•**  $\blacksquare$
- 输入后直接屏幕图形显示
- **•**  $\blacksquare$
- $\bullet$  matrix  $\bullet$  matrix  $\bullet$ • We are the contract of the contract of the contract of the contract of the contract of the contract of the contract of the contract of the contract of the contract of the contract of the contract of the contract of the c
- 
- **•**  $\mathbb{R}$
- Personal and the set of the set of the set of the set of the set of the set of the set of the set of the set
- $\bullet$  +  $\bullet$  +  $\$
- 
- 
- $\bullet$
- 极坐标直线  $\bullet$
- 极坐标圆
- 圆螺旋线
- 
- 钻中心孔
- 钻削 • 铰孔
- 深孔钻削
- $\bullet$  $\bullet$
- $\bullet$   $\bullet$   $\bullet$   $\bullet$   $\bullet$
- 
- 表面铣削 • **•**
- **•**  $\mathbb{R}$
- 矩形销
- 圆形销 • 纵向槽
- 圆形槽
- 
- **•** The state of the state of the state of the state of the state of the state of the state of the state of the state of the state of the state of the state of the state of the state of the state of the state of the stat
- 定位顺序 (单个位置) •<br>•
- 
- •<br>•  $($
- $\bullet$   $\bullet$   $\bullet$   $\bullet$
- 
- The state of the state of the state of the state of the state of the state of the state of the state of the
- **The State State State State State**
- **\***  $\mathbf{r} = \mathbf{r} \cdot \mathbf{r}$ • ShopMill

### • We are the contract of the contract of the contract of the contract of the contract of the contract of the contract of the contract of the contract of the contract of the contract of the contract of the contract of the c

- - **•**  $\mathcal{A} = \{ \mathcal{A} \mid \mathcal{A} \}$ •  $(V24)$
	- $\overline{\prime}$
- $(X/Y$  $\mathcal{D}$
- 孔中心参考点测量 •  $3$
- $3$ •  $3$
- $\cdot$  3
- $($ •  $($
- $\bullet$  and  $\bullet$  and  $\bullet$  and  $\bullet$
- JOG $($ ) • **C**
- **•**  $\mathbf{r} = \mathbf{r} \mathbf{r}$
- 表面铣削
	-
	- $($ • ( )
	- ( )
- 重新逼近轮廓
	-
- 丢失测量值的系统计算 • **•**  • *•*  $\mathbf{r}$ •  $\sim$   $\sim$   $\sim$   $\sim$ 
	- • 自由定义加工宏程序
	- $\blacksquare$ •  $\bullet$ • **•**  $\mathbf{r} = \mathbf{r} - \mathbf{r}$ 
		-
	- ( )
	- We are the property of the property of the property of the property of the property of the property of the property of the property of the property of the property of the property of the property of the property of the p •  $\blacksquare$ •  $\frac{1}{3}$
	- We are the set of  $\mathbb{R}^n$  $(\hspace{.7cm})$ 
		-
		-
	- $\bullet$   $\bullet$   $\bullet$   $\bullet$ • 保存文件操作、删除、搜索显示、复制、编辑
	- $\blacksquare$
- 
- 
- 
- 
- - $\bullet$
- -
	-
	-
	-
- 
- 
- 
- 
- 

 $($   $)$ 

 $\overline{7}$ 邮政信箱: 8543 邮政编码: 100102  $(010)$  6472 1888  $:(010)$  6473 2180

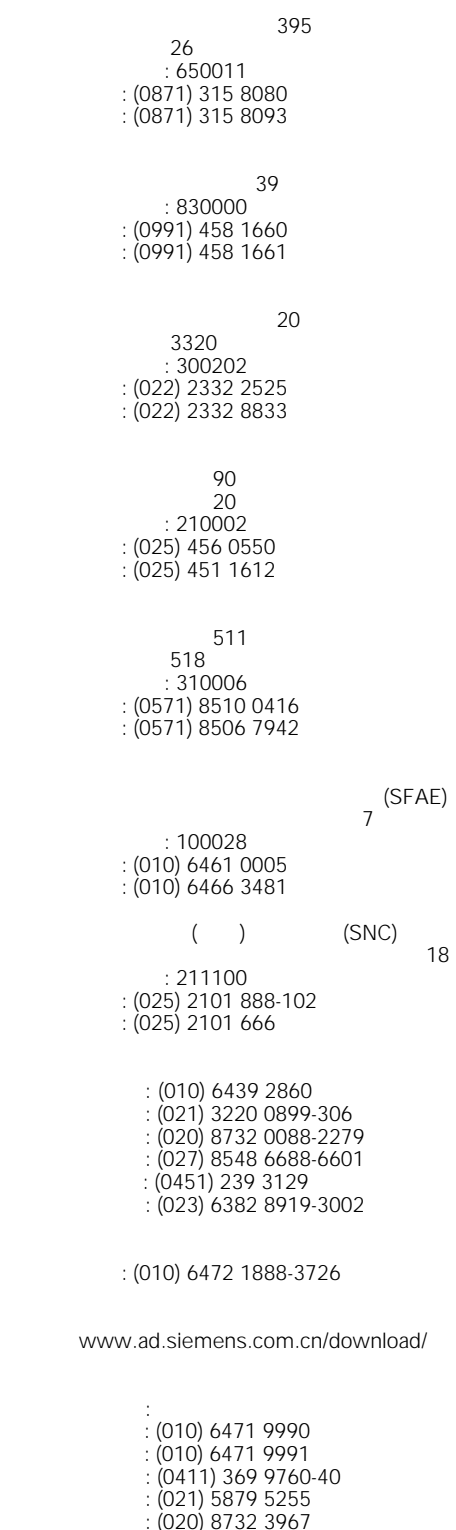

 : (020) 8732 3967 : (028) 8620 0939 www.ad.siemens.com.cn/service

电话: (010) 6473 1919 E-mail: calldesk@pek1.siemens.com.cn

> Excellence in Automation & Drives: Siemens

中国青岛市香港中路 76 707  $: 266071$  $(0532)$  5735 888 传真: (0532) 5769 963 无锡市中山路 218 无锡锦江大酒店 25 邮政编码: 214002 电话: (0510) 2736 868 传真: (0510) 2768 481 建设大道 709 建银大厦 18 邮政编码: 430015  $(027)$  8548 6688  $:(027)$  8548 6777 160 银华大厦 2218 邮政编码: 410011 电话: (0731) 441 1115 传真: (0731) 441 4722 南京中山东路 90 华泰证券大厦 20  $: 210002$  $(025)$  456 0550  $(0.025)$  451 1612 福建省福州市东街 96 东方大厦 15 邮政编码: 350001  $: (0591)$  750 0888  $(0591)$  750 0333  $321$ 15-02  $: 361012$ 电话: (0592) 520 1408  $(0592)$  520 4535  $\begin{array}{cc} 6008 \\ 28 \\ A \end{array}$  $A$  B 邮政编码: 518009  $: (0755) 8351 6188$  $(0755)$  8351 6527 68<br>18 08A-1 08A-11 邮政编码: 400010 电话: (023) 6382 8919 传真: (023) 6370 2886

137 27 邮政编码: 530022 电话: (0711) 210 9056 传真: (0711) 210 9051

 $\mathbf{L}$ 中国船舶大厦 7-11 邮政编码: 200120 电话: (021) 5888 2000  $(021)$  5879 5155  $\sim$  69 16-17 邮政编码: 510095 电话: (020) 8732 0088 传真: (020) 8732 1260 206 14-15 邮政编码: 110001 电话: (024) 2334 1110  $:(024)$  2334 1125  $18$ 18/17  $: 610016$ 电话: (028) 8619 9499  $(028)$  8619 9355  $\sim$  099 1809-1810 邮政编码: 116011 电话: (0411) 369 9760 传真: (0411) 360 9468 93 保利科技大厦 511 邮政编码: 150036 电话: (0451) 239 3129 传真: (0451) 228 2828 <u>추천 9</u> 809 邮政编码: 130061 电话: (0431) 898 1100  $(0431)$  898 1087  $\mathbf{B} = \mathbf{B} \times \mathbf{B}$ 香格里拉金花饭店 310/312 邮政编码: 710032 电话: (029) 324 5666 传真: (029) 324 8000  $5<sup>28</sup>$ 

 $5\,$ 邮政编码: 250014 电话: (0531) 266 6088 传真: (0531) 266 0836

www.ad.siemens.com.cn